Hello Koteshwar,

We have run some additional test that may be useful to you to know.

The test that was setup was to use an NXP dev kit (iMx7D) with the USB isolator dev kit (ISOUSB211). This took our specific hardware and software out of the equation.

The following was performed:

- USB dev kit was plugged into the PC
- NXP dev kit was plugged into the USB dev kit and powered on
- On the Linux command line from the NXP dev kit, the USB interface was enabled (it is not enabled by default)
- On the scope, it was observed that the D+ line was pulled up but to only 1.3V and therefore further USB detection did not continue since it did not rise to 3.3V.

## Figure. 1:

The scenario where it goes to 1.3V volts when the command line parameter is entered to enable to USB on the NXP dev kit

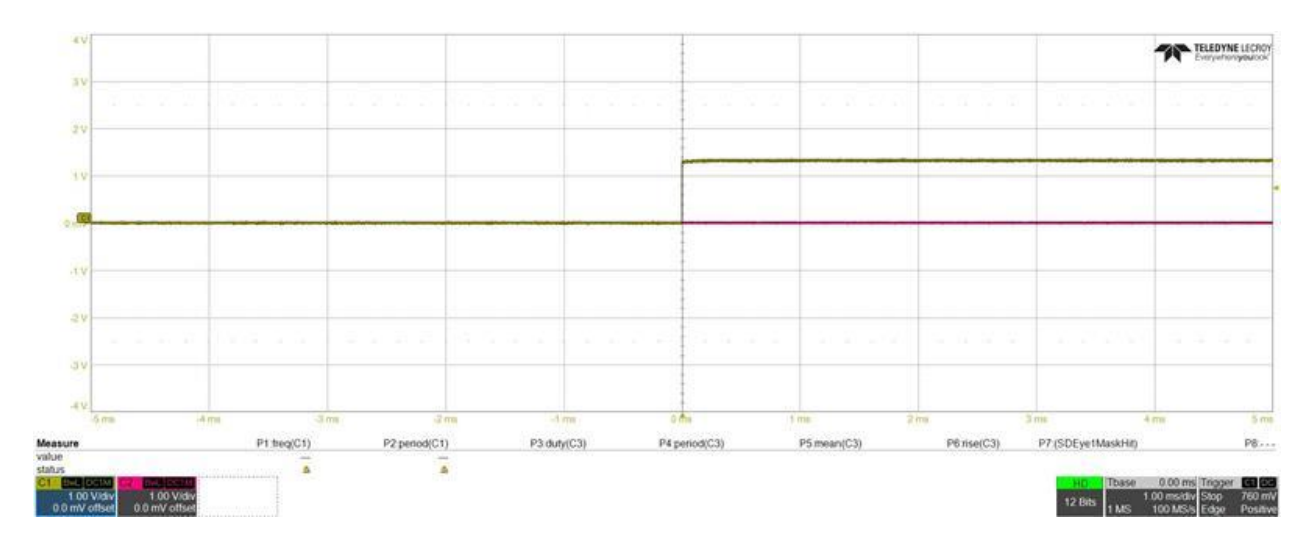

If you unplug and re-plug in the USB dev kit from the PC while it is still connected to the NXP dev kit and the dev kit has USB enabled, it will start to work. This is also the case when we use our device.